## **ÉCONOMIE - GESTION**

Nous rappelons que l'information est la matière première des sciences de gestion. L'appellation des deux enseignements technologiques de la classe de 1<sup>ère</sup> STG (« Information et communication » et « Information et communication ») en témoigne. Nous rappelons également que les systèmes d'information (SI) sont le socle sur lequel se construisent les organisations. Nous retenons de cette notion la définition de Bernard Quinio<sup>[1](#page-0-0)</sup> : « présence et interdépendance de sous-ensembles différents et complémentaires (technologies, hommes, organisation) », qui prolonge celle de Robert Reix<sup>[2](#page-0-1)</sup> : « ensemble organisé de ressources : matériel, logiciel, personnel, données, procédures… permettant d'acquérir, de traiter, de stocker des informations (sous forme de données, textes, images, sons, etc.) dans et entre les organisations ».

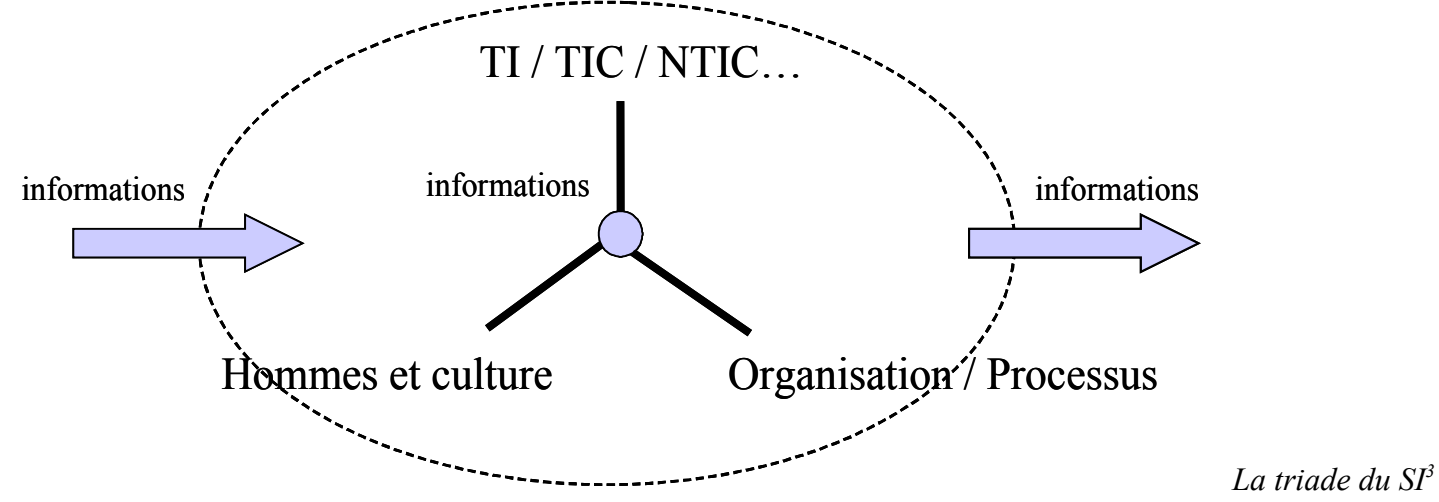

C'est cette représentation qui donne sens à l'étude et à la mise en œuvre des TIC dans les enseignements d'économie - gestion ainsi qu'elle favorise la compréhension du rôle et de l'exigence de qualité de l'information dans les organisations. De TI à NTIC exprime l'évolution de leur champ d'application et le caractère toujours novateur des technologies de l'information et de la communication, dû à ce mouvement perpétuel où les usages découvrent des nouveaux besoins générateurs des évolutions qui produisent de nouveaux usages. Dans toutes les entités, les NTIC permettent de (re)structurer l'activité des acteurs dans des processus organisés dont le succès ou l'échec des projets est largement dépendant de l'accompagnement au changement.

- L'usage des TIC en économie gestion repose sur trois principes :
- − **1 er principe** : Enseigner « par des technologies » et non pas « aux technologies » ;

<span id="page-0-0"></span><sup>1</sup> Projet de système d'information. Alain Lecœur, Bernard Quinio. Vuibert 2003.

<span id="page-0-1"></span><sup>2</sup> Système d'information et management des organisations. 5ème édition. Vuibert 2004.

<span id="page-0-2"></span><sup>3</sup> Bernard Quinio. Le rôle du système d'information. Actes de l'université d'été GSI – août 2006.<http://www.reseaucerta.org/gsi/universite/actes/>

- − **2 ème principe** : Faire le choix d'une contribution restreinte mais stable à l'installation de fondamentaux réutilisables durablement quelle que soit la spécialité, d'où le choix universel du modèle relationnel comme support des données du SI ;
- − **3 ème principe** : Promouvoir des pédagogies de l'action mobilisant des outils qui permettent de dépasser le statut d'utilisateur de TIC (B2i), d'échapper à l'uniformisation culturelle des modes opératoires et de former par la diversité, par la comparaison, par la confrontation au choix des solutions.

## **Les TIC en STG**

« Les programmes d'Économie-gestion de la série Sciences et technologies de la gestion (STG) consacrent l'intégration des technologies de l'information et de la communication (TIC) comme objets d'études, pour leurs caractéristiques, leurs usages et leur impact sur la structuration et le fonctionnement des organisations et, plus généralement, de la société, dans ses dimensions économiques, juridiques et sociales<sup>[4](#page-1-0)</sup> ».

Une « utilisation régulière et raisonnée des TIC pour mobiliser les ressources locales, nationales, communautaires, internationales<sup>[5](#page-1-1)</sup> » est prévue dans les programmes d'enseignement de l'**économie et du droit**. Elle est rendue indispensable pour accompagner les démarches pédagogiques visant l'acquisition des compétences méthodologiques.

De nos observations faites en classe, nous sommes assurés que les professeurs commencent à prendre en compte cette dimension de l'enseignement et que les usages progressent. Si l'équipement des salles banales avec un poste de travail connecté à Internet permet d'effectuer collectivement des recherches d'information, les *activités en autonomie se heurtent au fait que dans la plupart des cas les séquences de travaux dirigés ne sont pas dispensées dans des salles équipées.*

« L'activité de l'entreprise impose le pilotage et la coordination des différentes composantes de l'organisation. Ce pilotage repose pour l'essentiel sur des informations fournies par le SI, notamment par l'informatique, dont le rôle en matière d'intégration et de gestion des flux doit être souligné<sup>[6](#page-1-2)</sup>». Si le SI et le rôle joué par l'informatique apparaissent bien comme des objets d'enseignement du programme de **Management des organisations**, la formalisation des représentations du SI, des flux d'information et la coordination des acteurs par les technologies relèvent des enseignements technologiques, en particulier en classe de terminale par le biais de la réalisation d'un projet lié à la spécialité.

La poursuite des objectifs de l'enseignement du Management des organisations suppose le recours à des ressources de toute nature faisant référence à des exemples tirés de la réalité récente. L'exploitation pédagogique de sites Internet d'entreprise se généralise. Les vidéos diffusées par lesite.tv<sup>[7](#page-1-3)</sup> sont appréciées et se révèlent d'excellents supports d'analyse. *Là encore, si l'équipement des salles en vidéoprojecteur se montre nécessaire, l'accès insuffisant aux salles spécialisées ne favorise pas les travaux de recherche et d'exploitation individuels.* 

<span id="page-1-0"></span><sup>4</sup> Solutions TIC pour la série sciences et technologies de la gestion. [ftp://trf.education.gouv.fr/pub/educnet/chrgt/ecogest/RSTICSTG\\_V1.4.pdf](ftp://trf.education.gouv.fr/pub/educnet/chrgt/ecogest/RSTICSTG_V1.4.pdf)

<span id="page-1-1"></span><sup>5</sup> Programme d'économie - droit de la classe de 1ère STG.

<span id="page-1-2"></span><sup>6</sup> Programme de Management des organisations de la classe de 1ère STG.

<span id="page-1-3"></span><sup>7</sup> <http://www.lesite.tv/index.cfm?nr=2&ne=3&d=218>

Dès son entrée en classe de **1 ère STG**, dans le cadre des enseignements d'**Information et communication**, l'élève est initié aux principes de la communication en réseau. « Il s'agit d'installer durablement la culture technologique du réseau : en termes d'accès à l'information, de partage de données et d'applications, de responsabilités et de respect des règles d'utilisation<sup>[8](#page-2-0)</sup> ».

Le réseau est un objet d'étude : composants (postes de travail, serveurs, équipements d'interconnexion), services offerts (des serveurs de fichiers, d'impression, d'applications), rôle des principaux protocoles sur Internet, principes d'accès aux ressources et adressage des hôtes. « Le caractère résolument technologique de l'enseignement implique l'intervention de l'élève sur le paramétrage des configurations de travail, leur adaptation aux hypothèses d'évolution des organisations simulées, utilisées comme contexte d'études<sup>[9](#page-2-1)</sup> ». L'automatisation de l'administration des postes de travail des réseaux MRPET et la personnalisation des paramètres d'environnement au compte de l'élève, permettent au professeur de conduire son enseignement sans subir de contraintes techniques.

Le réseau est encore « un support de communication dans la classe pour organiser le stockage de la documentation, diffuser des informations pratiques, donner accès à des supports de cours, échanger avec ses pairs et avec les professeurs ». Si MRPET offre l'accès à des espaces de travail partagés qui sont aujourd'hui bien utilisés, les professeurs attendent beaucoup des fonctionnalités de travail coopératif d'un ENT élève (gestion du temps, gestion des tâches, coordination des activités, tableau blanc, publication Web, travail à distance...). L'intégration au réseau d'un outil tel Cantico Ovidentia<sup>[10](#page-2-2)</sup> déjà utilisé dans plusieurs académies *serait une réponse satisfaisante.*

Dispensé en classe de 1 ère STG dans le cadre horaire d'**Information et gestion**, l'enseignement sur le SI et les bases de données, en mettant « l'accent sur les concepts du modèle relationnel et de la logique algorithmique vise à donner, dès la classe de première, un aperçu des structures de référence en matière de gestion automatisée des données et des traitements<sup>[11](#page-2-3)</sup>». S'il contribue au développement de la capacité d'abstraire par la modélisation et d'organiser par la structuration des données et des traitements, il prend l'appui de situations concrètes assorties de mises en œuvre sous Microsoft Access<sup>[12](#page-2-4)</sup> comme supports d'appropriation des concepts.

Dans les différentes **terminales STG**, les enseignements de spécialité réinvestissent les acquis de première et les prolongent.

En **terminale Communication et gestion des ressources humaines**, « l'apport des technologies de l'information et de la communication est systématiquement mis en évidence, par leur pratique raisonnée<sup>[13](#page-2-5)</sup> ».

Le programme initie les élèves aux phénomènes de communication de groupe, au niveau de l'organisation dans son ensemble et des groupes de travail restreints. Les observations et les analyses de ces phénomènes se font en particulier à partir de cédéroms, DVD… « Le travail collaboratif du groupe s'inscrit dans le domaine du travail coopératif assisté par ordinateur (TCAO) … approché au travers de ses trois dimensions : la production, la communication et la

<span id="page-2-2"></span><sup>10</sup> Colisage réalisé dans l'académie de Grenoble : <http://ecogest.ac-grenoble.fr/index.php?tg=articles&topics=118&new=0&newc=0>

<span id="page-2-0"></span><sup>8</sup> Programme d'Information et communication de la classe de 1ère STG.

<span id="page-2-1"></span><sup>9</sup> Solutions TIC pour la série sciences et technologies de la gestion. [ftp://trf.education.gouv.fr/pub/educnet/chrgt/ecogest/RSTICSTG\\_V1.4.pdf](ftp://trf.education.gouv.fr/pub/educnet/chrgt/ecogest/RSTICSTG_V1.4.pdf)

<span id="page-2-3"></span><sup>&</sup>lt;sup>11</sup> Programme d'Information et gestion de la classe de 1<sup>ère</sup> STG.

<span id="page-2-4"></span><sup>&</sup>lt;sup>12</sup> Seul outil simple à utiliser, ne posant pas de question d'architecture, permettant la mise en œuvre du langage SQL articulée avec celle d'un requêteur graphique, bien maîtrisé par les professeurs et sous lequel une production pédagogique diversifiée et conséquente est disponible, tant chez les éditeurs que sur les sites Internet national ou académiques.

<span id="page-2-5"></span><sup>13</sup> Programme de la terminale STG Communication et gestion des ressources humaines.

coordination ». « La production collaborative se construit sur un espace mémoire partagé local ou distant ». La communication fait appel aux outils habituels de messagerie, de causette, de forum, de visioconférence. « La coordination se pilote par le partage d'un agenda électronique et l'utilisation d'un logiciel de gestion des tâches ». Sur ce dernier point, les outils font actuellement défaut aux établissements et sont très attendus. *L'intégration au réseau d'un environnement tel Cantico Ovidentia apporterait une réponse satisfaisante. Sur ce dossier, il y a résolument urgence.*

L'appropriation des concepts de la Gestion électronique de documents s'effectue par la pratique (numérisation, reconnaissance optique de caractères, indexation, stockage, sécurité, mise à disposition et archivage). Tous les établissements publics concernés de l'académie ont été équipés d'un scanneur fonctionnant en réseau cette année. Une situation pédagogique a servi de support à la formation des professeurs. Produite par un professeur de l'académie de Nantes, elle est diffusée en *outre sur le site du Centre de Ressources Communication-Organisation-Management (CRCOM)[14](#page-3-0) .*

L'initiation aux langages à balises permet de distinguer la structure, la forme et le fond des documents. L'appropriation des concepts associés à la production et à l'enrichissement des documents numériques (charte graphique, feuilles de styles, modèles, formats de documents) et de la démarche de conception (analyse de la forme et du fond, réalisation, contrôle) est consolidée par la pratique.

L'étude de la gestion des ressources humaines, si elle suppose une harmonisation des progressions pédagogiques avec le Droit et le Management des organisations, réserve au programme de spécialité l'approche opérationnelle des notions en « proposant aux élèves des situations pédagogiques qui leur permettent le recours approprié et raisonné aux TIC, notamment le traitement des textes et des données ».

En **terminale Comptabilité et finance d'entreprise**, « l'organisation et le traitement des données dans le système d'information comptable donnent l'occasion aux élèves d'appréhender la logique d'organisation et de fonctionnement d'une application comptable autour d'une base de données dans un environnement réseau[15](#page-3-1) ». « L'utilisation d'un accès à une base de données distante est le moyen privilégié d'étudier l'environnement réseau (matériel et logiciel) adapté au support du système d'information comptable ... L'observation d'applications comptables permet de mettre en évidence la présence des différents niveaux fonctionnels : présentation (interface utilisateur), logique des traitements (prise en charge des règles de gestion), gestion des données (accès, mise à jour, intégrité, sécurité)… L'extraction de données du système d'information comptable vers des logiciels bureautiques disposant de fonctionnalités de développement assisté (assistants de création de formulaires, d'états, de macro-commandes…) permet la mise en œuvre de traitements de simulation et de consolidation ». *Le service Microsoft SQL-Server a été* déployé sur tous les serveurs MRPET des établissements concernés et une application pédagogique (Machaon) produite dans l'académie de Nantes<sup>[16](#page-3-2)</sup> et publiée en *outre sur le site du Centre de Ressources Comptabilité et Finance (CRCF[17](#page-3-3)) a servi de support à la formation des professeurs.*

En **terminale Mercatique (***Marketing***)**, « la recherche, l'analyse, l'exploitation, le stockage et la diffusion des informations commerciales constituent des activités permanentes<sup>[18](#page-3-4)</sup> ». Elles imposent de conduire des travaux d'exploitation de bases de données « à l'aide de requêtes... et édition de résultats sous forme de documents imprimés (listes, courriers commerciaux) … en vue d'améliorer la connaissance des clients et des prospects et d'adapter les actions commerciales aux attentes de cibles mieux identifiées ». Les études qui ont pour finalité de mesurer et de comprendre la demande sur un marché recourent à des enquêtes par questionnaire pour lesquelles l'utilisation d'un logiciel de conception et de dépouillement est nécessaire.

<span id="page-3-0"></span><sup>&</sup>lt;sup>14</sup> [http://www.crcom.ac-versailles.fr/article.php3?id\\_article=141](http://www.crcom.ac-versailles.fr/article.php3?id_article=141)<br><sup>15</sup> Programmo do la terminale STG Comptehilité et finance d'ont

<span id="page-3-1"></span><sup>15</sup> Programme de la terminale STG Comptabilité et finance d'entreprise.

<span id="page-3-2"></span><sup>&</sup>lt;sup>16</sup> [http://www.pedagogie.ac-nantes.fr/1176133688015/0/fiche\\_\\_\\_ressourcepedagogique/&RH=PEDA](http://www.pedagogie.ac-nantes.fr/1176133688015/0/fiche___ressourcepedagogique/&RH=PEDA)

<span id="page-3-3"></span><http://crcf.ac-grenoble.fr/>

<span id="page-3-4"></span><sup>18</sup> Programme de la terminale STG Mercatique (*marketing*).

En **terminale Gestion des systèmes d'information**, « la progression annuelle repose sur l'exploitation progressive de plusieurs contextes de système d'information, chacun étant caractérisé par une situation de gestion et une application informatique permettant à l'élève :

- − de proposer les modifications à apporter au programme (modification de la structure du programme, ajout d'instructions et intégration dans la structure).
- − d'analyser un processus de gestion au sein d'une organisation donnée ;
- − d'identifier le rôle des acteurs ;
- − d'appréhender la logique de fonctionnement d'une application informatique opérationnelle et documentée ;
- − d'adapter cette application afin de répondre à de nouveaux besoins de gestion<sup>[19](#page-4-0)</sup> ».

Pour conduire leurs enseignements, les professeurs utilisent les outils (logiciels et modifications de logiciels) et des fiches d'aide (installation, configuration, découverte) réalisés par le CERTA<sup>[20](#page-4-1)</sup>:

- − un simulateur réseau ;
- − un outil de transfert de BDD permettant l'échange de bases de données entre différents SGBD (Access, MySQL..) ;
- − un outil requêteur pour Access destiné à faciliter l'emploi du langage SQL dans une base de données Microsoft Access ;
- − une suite logicielle EasyPHP 1.8 modifiée pour s'adapter aux contextes de SI ;
- − un serveur linux GSI dans une version spécialement conçue pour fournir les applications et les services réseau pour l'enseignement en classe de terminale GSI (http, ftp, smb, smtp, pop3 et imap, webmail, MysSQL, PostgreSQL, webmin, sympa, spip, ovidentia, CUPS)

La prise en main de cet ensemble d'outils et des contextes de gestion qui le mobilisent s'est bien réalisée grâce à l'appui d'un plan de formation conséquent sur *deux ans.*

## **Les apprentissages de 1ère et de terminale STG sont sanctionnés par le baccalauréat dont l'épreuve de spécialité comporte une partie pratique fondée sur la réalisation d'une étude et d'un projet.**

« L'étude est un travail de recherche et d'exploitation d'informations sur un sujet, à partir de ressources documentaires disponibles et/ou directement produites à partir de l'observation d'une ou plusieurs organisations ou de situations réelles<sup>[21](#page-4-2)</sup> ». Le recours aux ressources documentaires de l'établissement via BCDI et à *Internet via les moteurs de recherche est ici généralisé.*

« Le projet est une production qui mobilise des ressources et des activités coordonnées entre elles, dans un contexte en rapport avec la spécialité. L'élève participe au projet en accomplissant une mission assurée de préférence dans le cadre collectif de travaux en équipe (3 à 4 élèves). Le projet suscite donc la mise en œuvre d'activités cohérentes et complémentaires se traduisant par des réalisations répondant à l'objectif visé ». Le recours à Internet, aux bases de données, aux outils de traitement de l'information et aux fonctionnalités réseau pour la recherche et le partage d'informations est ici généralisé. *Il manque néanmoins aux établissements un outil de travail collaboratif et à distance facilitant le partage d'informations, la gestion du temps et le pilotage des projets par le professeur.*

<span id="page-4-2"></span><sup>21</sup> Définition de l'épreuve de spécialité du baccalauréat technologique de la série sciences et technologies de la gestion (STG) NOR : MENE0600698N

<span id="page-4-0"></span><sup>19</sup> Programme de la terminale STG Gestion des systèmes d'information.

<span id="page-4-1"></span><sup>20</sup> <http://www.reseaucerta.org/gsi/logiciels.htm>

Les critères d'évaluation de cette épreuve intègrent « la rigueur de la démarche de recherche et de validation de l'information collectée », « la rigueur de la démarche de préparation et de réalisation du projet » et, plus particulièrement tournés sur l'usage des technologies de l'information et de la communication : « la pertinence des technologies mobilisées, la prise en compte des contraintes liées à l'environnement technologique, l'usage approprié des fonctionnalités sollicitées et le contrôle de la qualité des résultats présentés ». Le candidat « expose les objectifs poursuivis, la démarche utilisée et les résultats obtenus en recourant autant que de besoin aux technologies de l'information et de la communication ». Lors de la phase d'entretien, le candidat « met en œuvre les technologies utilisées et répond aux sollicitations du jury ».

## **Les TIC en STS**

Alors que la série STG vise la construction d'un socle de savoirs et de compétences technologiques constitutifs d'une culture des Sciences de gestion propre à faciliter l'appréhension par l'élève de la réalité du fonctionnement de l'entreprise, de son environnement et des métiers qui s'y exercent, les formations dispensées en STS conduisent à l'insertion professionnelle directe. Ainsi, l'informatique trouve une place renforcée dans l'exploitation de situations professionnelles réelles ou simulées. Les TIC facilitent la construction de ces situations d'apprentissage, par leur capacité à structurer des contextes de processus métier. Les TIC en STS sont d'abord conçues comme un moyen de simuler des processus de gestion inspirés par des contextes professionnels et de les analyser afin de construire les compétences. Ce type d'usage exige une administration des ressources réseau et des bases de données décentralisée au plus près des utilisateurs. Les étudiants de STS sont eux mêmes amenés à créer des utilisateurs et à leur affecter des droits en fonction des processus mis en œuvre.

Dans les **formations de la filière Assistant**<sup>[22](#page-5-0)</sup>, le recours aux outils bureautiques et de communication est omniprésent.

Les activités de référence des métiers d'assistant et, par voie de conséquence, les situations pédagogiques y préparant se caractérisent par :

- − Une généralisation des technologies de l'information et de la communication.
	- Les évolutions technologiques, dans des organisations qui fonctionnent de plus en plus en réseau, favorisent le développement du travail coopératif recourant à des ressources partagées entre des acteurs éloignés et avec des exigences croissantes de réactivité.
- − Une banalisation et un enrichissement de la bureautique.

La bureautique ne se limite plus aujourd'hui à la saisie et à la mise en forme de documents. Elle est partie intégrante du système d'information de l'entreprise. Ses usages s'articulent avec l'utilisation des applications métier et l'accès aux bases de données internes facilité par les portails. Elle mobilise des fonctions de communication et de recherche d'information avancées. Enfin, les évolutions récentes des outils bureautiques offrent des possibilités de modélisation, d'échange et d'enrichissement des documents qui déplacent les compétences vers la Gestion électronique des documents (GED) bureautique.

On assiste ainsi à une élévation et à un élargissement des compétences dans le domaine de la bureautique, processus dans lequel l'assistant de manager(s) est considéré comme un expert et un vecteur de diffusion de l'innovation afin de dégager des gains de productivité dans la production et la diffusion de documents.

− L'inscription dans le système d'information de l'organisation.

<span id="page-5-0"></span><sup>&</sup>lt;sup>22</sup> BTS Assistant de direction, Assistant secrétaire trilingue, Assistant de gestion PME-PMI. Dans ces BTS, des programmes d'enseignement rénovés seront mis en application à la rentrée 2008. La fusion des BTS Assistant de direction et Assistant secrétaire trilingue en Assistant de Manager a été actée par la Commission professionnelle consultative (CPC).

L'activité de l'assistant s'inscrit dans l'environnement technologique mis en place par l'organisation dans laquelle il travaille, caractérisé par un système d'information de plus en plus intégré et qui structure le fonctionnement de l'organisation en processus. Les règles d'authentification, les droits d'accès aux bases de données partagées, le respect des procédures établies et les modalités de coopération influencent fortement son travail. Par son rôle dans la communication et l'information, l'assistant peut être associé aux évolutions de ce système, en tant qu'interlocuteur averti, apte à exprimer les besoins d'une équipe.

La rénovation des BTS de la filière Assistant à l'échéance de la rentrée 2008 nous conduira à accompagner les professeurs dans la voie de ces évolutions des *métiers et à repenser une architecture fonctionnelle en support aux enseignements.* 

Dans les formations de la **filière comptable**<sup>[23](#page-6-0)</sup>, la pratique informatique est articulée avec les compétences du domaine des systèmes d'information comptable. Sans revenir sur l'ampleur et la nature des évolutions technologiques observées, force est de constater qu'elles ont conduit à de profondes transformations des démarches, des méthodes et des pratiques professionnelles dans les organisations.

En **STS Comptabilité et Gestion des Organisations**, la formation est organisée en processus révélateurs des activités professionnelles. La contribution des technologies de l'information et de la communication est intégrée dans chacun d'eux. Ainsi, les usages ne sont pas dissociés des apprentissages des domaines concernés pas plus que les outils ne sont détachés des fonctions qu'ils remplissent.

Cela a pour conséquences en particulier :

- − que le professeur chargé de l'enseignement d'un processus en assure également la dimension Système d'information et la pratique des logiciels correspondants ;
- − que l'usage des logiciels privilégie une approche par les compétences à acquérir pour traiter une situation donnée dans un contexte déterminé ;
- − que les questions posées par la recherche de la qualité de la production de l'information comptable, financière et de gestion imposent de situer la problématique dans un contexte technologique de réseau local connecté à Internet intégrant des applications métier connectées à une base de données relationnelle en architecture client/serveur ;
- − que les professeurs de gestion et d'informatique sont associés dans une réflexion et dans des démarches communes visant à gérer et à faire évoluer le système d'information support des enseignements.

Le « processus 10 » (3 heures d'enseignement par semaine sur les deux années) est consacré à l'apprentissage des notions informatiques et des concepts d'analyse des systèmes d'information sous-jacents à l' « Organisation du système d'information comptable et de gestion ».

« Cet enseignement met prioritairement l'accent sur :

- − les démarches, les méthodes et les outils permettant d'appréhender et de décrire tout ou partie du système d'information comptable, de gestion et de communication - d'une organisation et d'intervenir sur son évolution ;
- − la capacité à appréhender un environnement réseau, caractérisé par des autorisations et des procédures d'accès aux ressources et à l'information, définies au niveau des utilisateurs et des équipements ;
- − la capacité à mettre en œuvre, des outils et des technologies adaptés à la recherche, au traitement, au stockage et à la diffusion des informations, dans le cadre des missions caractéristiques du métier<sup>[24](#page-6-1)</sup> ».

<span id="page-6-0"></span><sup>&</sup>lt;sup>23</sup> BTS Comptabilité et gestion des organisations (CGO) ; Diplôme de comptabilité et gestion (DCG).<br><sup>24</sup> Guide d'accompagnement pédagogique du BTS CGO :

<span id="page-6-1"></span>Guide d'accompagnement pédagogique du BTS CGO : <ftp://www.ac-grenoble.fr/crt/National/BtsCGO/DocAccompagnementJuin2004.zip>

Chaque section préparant au BTS Comptabilité et gestion bénéficie d'un serveur Windows dédié. Il permet aux professeurs d'installer et d'administrer les bases de données et les acteurs des simulations de situations professionnelles qu'ils traitent avec leurs étudiants. Le SGBD utilisé est Microsoft SOL Server, le progiciel *métier est SAGE 100.*

Dans les **formations de la filière commerciale**<sup>[25](#page-7-0)</sup>, les référentiels donnent une place nouvelle à l'informatique en consacrant le système d'information commercial comme objet d'étude.

En **STS Management des unités commerciales (MUC)**, la grille horaire prévoit un enseignement d' « Informatique commerciale » de 2 heures (1+1) en 1 ère année et de 3 heures (1+2) en seconde année.

l'information nécessite de comprendre les équipes.

*tertiaires.*

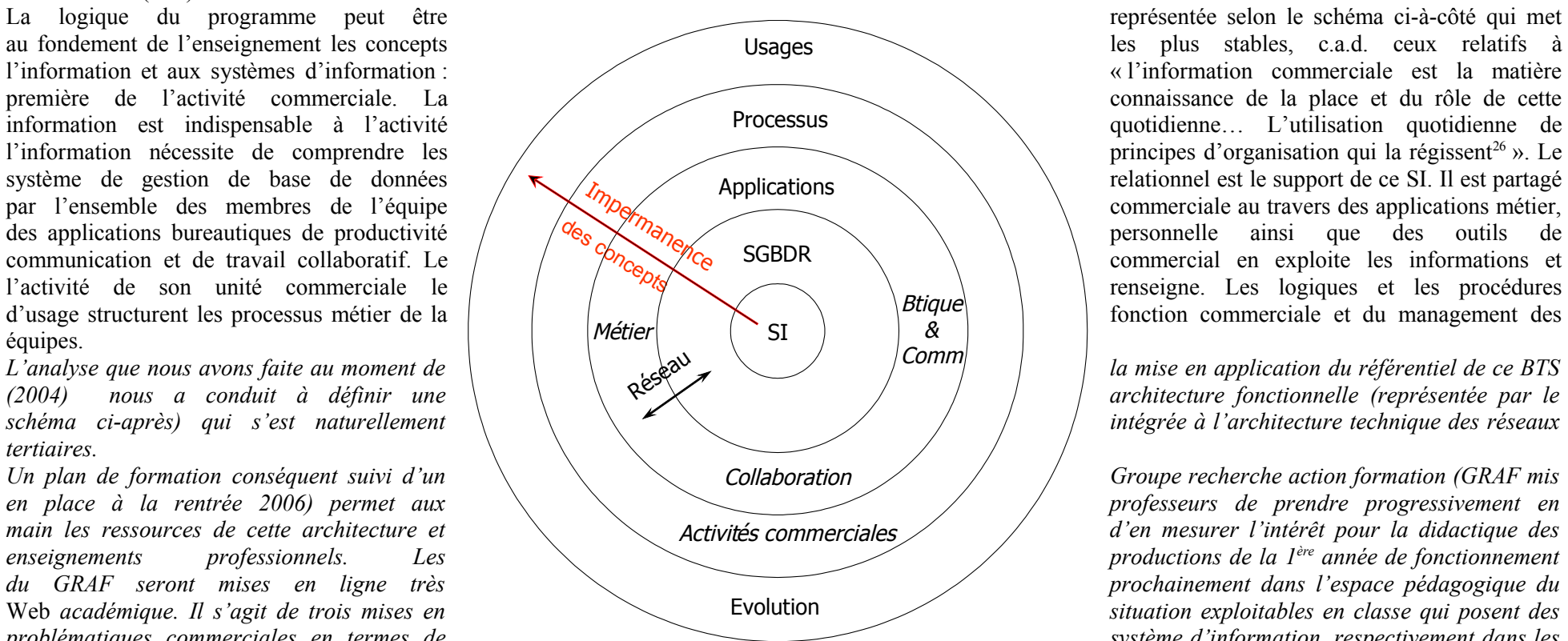

principes d'organisation qui la régissent<sup>26</sup> ». Le

*problématiques commerciales en termes de système d'information, respectivement dans les*

domaines de la grande distribution, de la banque et des services, que la compréhension du système informatique support et sa mise en œuvre permettent de *résoudre. Elles conduisent les élèves à découvrir les principes de structuration des données dans une base de données relationnelle, l'interrogation en langage SQL,*

<span id="page-7-0"></span><sup>&</sup>lt;sup>25</sup> BTS Management des unités commerciales, BTS Négociation relation clients, BTS Commerce internationale, BTS Communication des entreprises

<span id="page-7-1"></span><sup>&</sup>lt;sup>26</sup> Référentiel du BTS Management des unités commerciales. S8 – Informatique commerciale.

*la répartition des données et des traitements dans une architecture client/serveur à deux niveaux, la liaison avec les outils bureautiques et de communication.*

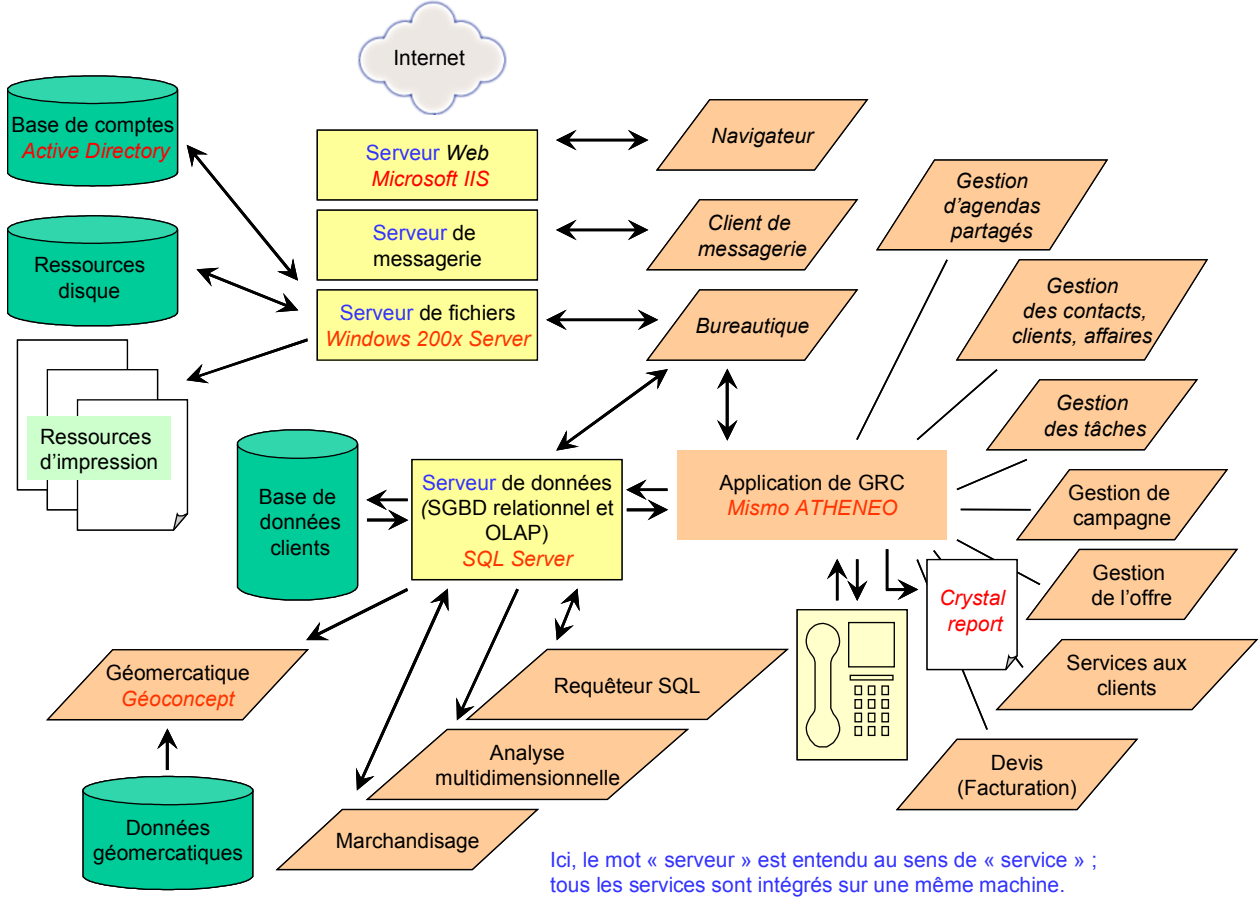

 *Architecture fonctionnelle du système informatique support des enseignements en STS MUC (2004).*

*Il convient d'ajouter qu'une dotation sur crédits de l'État a financé le paramétrage, à partir de Mismo Athénéo, d'une application de gestion de la relation étudiant* (AthénéoGRE) qui permet au professeur de faire le suivi du développement des compétences de l'étudiant en formation en entreprise et de renseigner l'ensemble *des documents qu'il doit produire à l'examen[27](#page-8-0) . Cette application est aujourd'hui largement utilisée.*

<span id="page-8-0"></span><sup>&</sup>lt;sup>27</sup> http://www.pedagogie.ac-nantes.fr/02956468/0/fiche ressourcepedagogique/&RH=1174548804671

En **STS Négociation relation client (NRC)**, la problématique professionnelle des métiers commerciaux, telle qu'elle est décrite dans le référentiel [28](#page-9-0) des activités professionnelles, implique le recours permanent aux TIC et une veille permanente de leurs évolutions. Le descriptif de 4 grandes catégories de compétences : informationnelles, organisationnelles, relationnelles et décisionnelles, précise les rapports qu'entretient le titulaire de l'emploi avec les TIC, en se situant à plusieurs niveaux :

- − En tant qu'utilisateur des matériels, logiciels et progiciels compatibles avec les usages de la profession, il est conduit à développer une pratique des outils de traitement à distance et de communication, des technologies réseau, des progiciels professionnels, des logiciels de bureautique, des SGBD et des collecticiels en relation avec l'activité commerciale.
- − En tant que vecteur de l'information commerciale, au sens où il doit être en mesure d'enrichir le système d'information commercial par la collecte de données sur le terrain, par le traitement et l'échange d'informations, dont il peut apprécier la qualité et la fiabilité tout en respectant les procédures d'accès et de contrôle.
- − En tant qu'acteur technologique qui intègre en permanence, dans sa pratique professionnelle, les évolutions technologiques et les nouvelles organisations du travail afférentes (capacités d'adaptation et de réactivité).

L'enjeu est donc de construire, pour le jeune en formation, les conditions d'une véritable immersion technologique, afin qu'il adopte progressivement des postures d'utilisateur professionnel averti :

- − active, pour prendre des décisions, communiquer, s'organiser, gérer, manager, etc. ;
- − intelligente, pour s'approprier l'environnement technologique (matériels et logiciels) et les procédures employées ;
- − créative, pour rechercher, évaluer et s'approprier les nouveautés, transférer ses compétences technologiques aux entreprises faiblement équipées et être moteur de l'innovation commerciale.

Il n'y pas d'horaire dédié à l'enseignement de l'informatique, mais il revient aux enseignants d'inclure les TIC dans l'étude des situations professionnelles spécifiques aux enseignements de Management, de Relation-Client, de Gestion de Clientèle et de Gestion de Projet.

La posture d'utilisateur<sup>[29](#page-9-1)</sup> est formulée en tâches se rapportant aux différents domaines du métier de commercial/manager et intégrant implicitement le recours à une plate-forme technologique identifiée par l'équipe comme un espace pédagogique et professionnel investi par les étudiants.

Le corolaire est qu'une plate-forme technologique, au-delà des services ou fonctionnalités qu'elle offre, représente un espace pédagogique propice au développement de postures d'utilisateurs.

Cette approche permet de coupler la réflexion sur le choix des équipements avec l'utilisation pédagogique que l'on en fait.

La réflexion se construit à partir de l'identification des postures d'utilisateur liées au référentiel par le descriptif du métier et les compétences exigées. Des postures d'utilisateur (disponibles sur le site du Centre de Ressources Mercatiques de Nancy-Metz<sup>[30](#page-9-2)</sup>) ont été identifiées et classées selon sept contextes d'activité :

U1 - Produire, organiser, gérer, exploiter et analyser des informations commerciales à partir d'une base de données prospects / clients

U2 - Développer une clientèle par des campagnes commerciales

<span id="page-9-0"></span><sup>&</sup>lt;sup>28</sup> Rénovation mise en application en septembre 2004. [http://www3.ac-nancy-metz.fr/cnr-mercatique](http://www3.ac-nancy-metz.fr/cnr-mercatique-vente/Joomla/index.php?option=com_docman&task=doc_download&gid=35&Itemid=114)[vente/Joomla/index.php?option=com\\_docman&task=doc\\_download&gid=35&Itemid=114](http://www3.ac-nancy-metz.fr/cnr-mercatique-vente/Joomla/index.php?option=com_docman&task=doc_download&gid=35&Itemid=114)

<span id="page-9-1"></span><sup>&</sup>lt;sup>29</sup> « Posture » fait référence à un comportement adapté à la situation et respectant les procédures mises en place. « Utilisateur » renvoie à l'utilisation opérationnelle et pertinente des outils.

<span id="page-9-2"></span> $30$  Consulter les actes du colloque de Poitiers 2004 pages 39 à 43 :

[http://www3.ac-nancy-metz.fr/cnr-mercatique-vente/Joomla/index.php?option=com\\_docman&task=cat\\_view&gid=161&Itemid=90](http://www3.ac-nancy-metz.fr/cnr-mercatique-vente/Joomla/index.php?option=com_docman&task=cat_view&gid=161&Itemid=90)

- U3 Gérer la relation client et le cycle d'affaires
- U4 Organiser son activité commerciale
- U5 Manager une équipe
- U6 Développer une base de connaissances
- U7 Développer un projet

C'est en tenant compte de tous ces éléments que nous avons engagé les sections à réfléchir au cahier des charges d'une plate-forme technologique pouvant couvrir les besoins de formation et suffisamment performante pour répondre aux problématiques des organisations commerciales intégrant une équipe de commerciaux itinérants. La mobilité et l'articulation entre un système d'information d'entreprise et un système d'information personnel ont été au centre de la réflexion.

Le progiciel de gestion de la relation client, Microsoft CRM (voir ci-après le schéma de l'architecture fonctionnelle) a été retenu. Parmi les autres critères pris en compte, il y eut l'architecture technique : séparation claire des couches, de présentation des données indifféremment en mode Windows et Web, de logique applicative paramétrable, de gestion des données sous SOL Server prenant en charge les fonctions de sécurité. Par ailleurs, la société Microsoft s'est montrée particulièrement coopérative sur ce projet, allant même, à cette occasion, jusqu'à intégrer le produit à son programme MSDN-AA avec les établissements *d'enseignement supérieur.* 

La solution MS-CRM permet une double utilisation :

- − Comme CRM de formation, un système d'information commercial simulé (une base entreprise très riche avec des commerciaux, un directeur commercial, des prospects, des clients, des produits, différents secteurs de vente, etc.) permet à l'étudiant de jouer les différents rôles relevant de la fonction commerciale de cette entreprise fictive et de mettre en œuvre de façon progressive toutes les fonctions de gestion de la relation client : gestion de l'activité quotidienne, gestion des opportunités, devis, commandes et factures, gestion des prospects/clients avec vision à 360°, analyse et *reporting*, pilotage de l'activité commerciale, gestion des activités marketing. L'étudiant est en situation de prendre des décisions, de communiquer, de s'organiser, de gérer, de manager, etc. Toutes les mises en situation sont possibles.
- − Comme CRM de production, pour les projets commerciaux des étudiants et la gestion de la relation étudiant. La visibilité d'Internet et le mode *full web* de l'application permettent un lien permanent entre l'étudiant, l'enseignant et le tuteur. Chaque étudiant, sur son ordinateur portable, a son propre CRM : ses prospects/clients, son catalogue de produits et ses tarifs, etc. Les professeurs suivent l'activité des étudiants comme un directeur commercial suit l'activité de ses commerciaux. Il est aisé de modifier les rôles, d'ajouter des champs, de publier des annonces … En gestion de la relation étudiant, la messagerie permet un échange permanent ; étudiants et professeurs partagent l'information dans l'espace documentation (modèles de fiche de faisabilité, de convention de projet, procédures…).

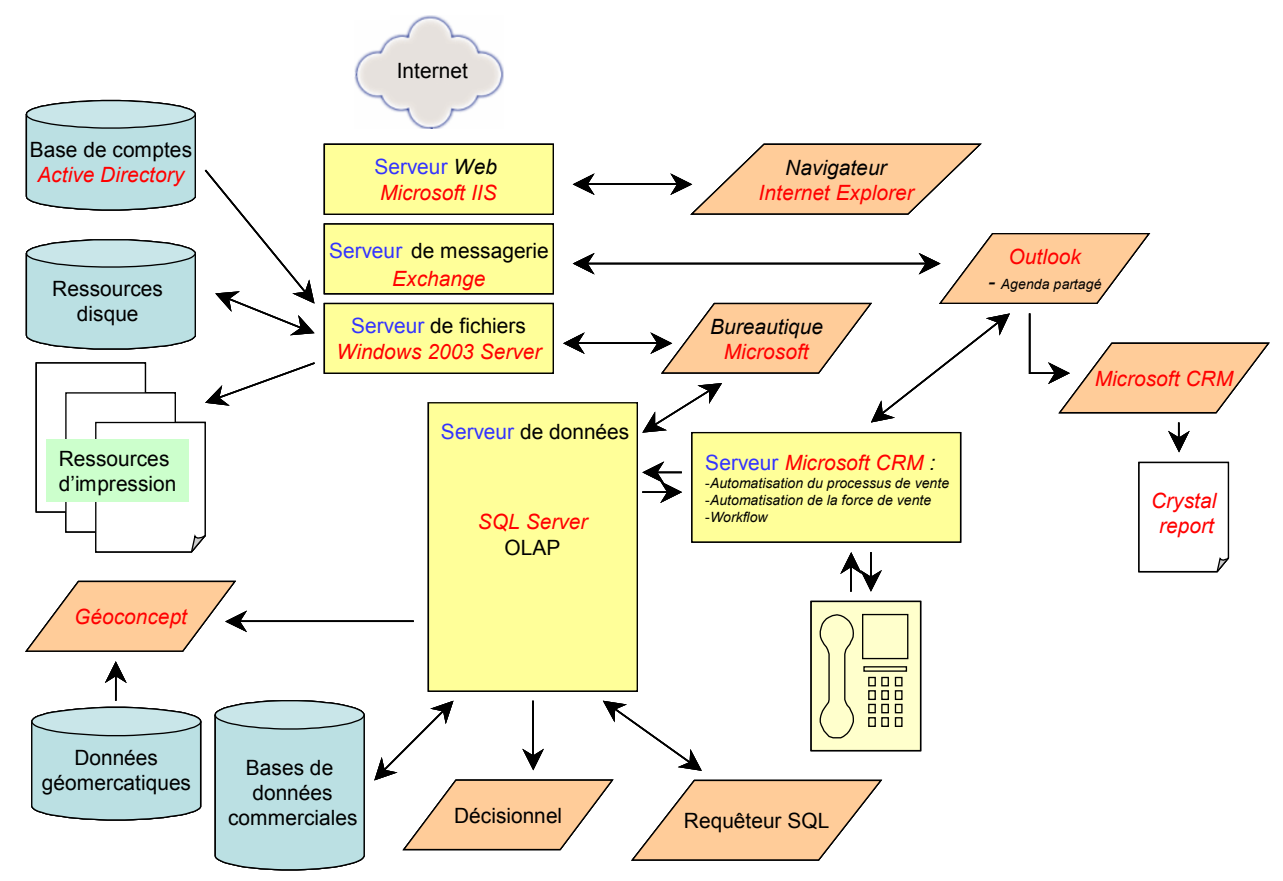

*Architecture fonctionnelle du système informatique support des enseignements en STS NRC (2004)*

Faisant aujourd'hui le constat que les professeurs maîtrisent de façon inégale les technologies informatiques nécessaires à la construction de séquences pédagogiques et conscients de la nécessité de mutualiser la production pédagogique, nous nous sommes orientés vers la constitution d'un Groupe recherche action *formation (GRAF) qui débutera ses travaux à la rentrée 2007.*

**En STS Technico - Commercial,** la rénovation mise en œuvre en 2006 positionne l'activité du technico-commercial, soit au sein d'une unité commerciale (par exemple, comme responsable d'un rayon de produits industriels), soit comme commercial itinérant au sein d'une équipe de vente. La logique d'utilisation des TIC recouvre donc à la fois celle du BTS MUC et celle du BTS NRC. La solution Mismo - Athénéo utilisée en STS MUC a été retenue. Une sensibilisation progressive des professeurs lors des journées de formation leur a permis d'en découvrir les potentialités pédagogiques. La constitution d'un GRAF en 2008 est envisagée pour *développer et mutualiser une production pédagogique directement utilisable en classe.*

En **STS Commerce international (CI)**, dont les programmes rénovés entrent en application à la rentrée 2007, le référentiel d'activités professionnelles souligne les modifications de l'environnement technique de l'emploi depuis une décennie : « le développement technologique continu, en rapprochant les acteurs du commerce international, nécessite de nouvelles compétences et implique des qualifications accrues, notamment dans le domaine des échanges par voie électronique<sup>[31](#page-12-0)</sup> ». Il en conclut, dans les conditions générales d'exercice, que l'activité du titulaire du BTS CI recourt à « l'utilisation permanente des technologies de l'information et de la communication ». L'analyse est développée dans un tableau descriptif des activités professionnelles qui, pour chacun des cinq types d'activités<sup>[32](#page-12-1)</sup>, fixe les résultats attendus, les procédures et méthodes mobilisées recourant à des équipements (matériels et logiciels) préconisés.

Comment réaliser cette immersion des étudiants ? La question sera traitée l'an prochain avec l'ensemble des professeurs de CI exercant dans les lycées publics et privés sous contrat. Elle passera par un plan de formation conséquent, un renforcement et une adaptation des équipements actuels, pour que l'élève construise ses *compétences sur un socle technologique approprié.*

*Nous aurons, en relation avec les types d'activité et les compétences du référentiel de certification, à travailler sur les axes :*

- du système d'information, du système informatique support, des bases de données et de la protection des données : définition d'une architecture technique support d'une architecture fonctionnelle au plus près de la réalité du monde professionnel; mais les besoins touchent à la fois les *logiciels de gestion de la relation client, de gestion d'approvisionnement, de gestion commerciale, de gestion de l'activité internationale, de gestion de la chaîne de gestion logistique, de gestion des relations douanières, etc. ;*
- − *de la production, du traitement et de l'analyse de l'information avec les outils bureautiques ;*
- des techniques de recherche d'information intégrant l'accès à des portails professionnels du domaine du commerce international (annuaires d'entreprises, bases documentaires, bases statistiques, places de marché, etc.), aux portails des institutions liées au commerce international *(Eurostat, UBIFrance, réseau des CCI, ONG, ONU, Banque mondiale, OMC, etc.) ;*
- − *de la communication électronique et du travail collaboratif en prenant en compte la mobilité et la distance.*

Chaque section de l'enseignement public bénéficiera à la rentrée d'un espace QuickPlace ouvert par la DATICE pour développer les pratiques de travail *collaboratif au sein de la classe et simuler des situations professionnelles.*

*Il apparaît d'ores et déjà que le besoin de postes clients sera en ordinateurs portables.*

Dans les STS sectorielles<sup>[33](#page-12-2)</sup>, les élèves n'ont pas accès aux applicatifs métiers qui sont à la fois trop spécialisés et pas suffisamment colisés pour être implantés dans des réseaux d'établissement. Les usages mobilisent les outils bureautiques, de communication et de recherche d'information sur Internet. La conduite d'études de marché les amène également à utiliser un logiciel de traitement de questionnaires. Les pratiques en entreprise sur des logiciels professionnels sont réinvestis dans la formation plutôt en illustration.

Nous ne développons pas les apports des TIC et les usages en **STS Informatique de gestion**, dans la mesure où elles sont des objets d'enseignement pour ellesmêmes.

<span id="page-12-0"></span><sup>&</sup>lt;sup>31</sup> Référentiel du BTS Commerce international. [http://www3.ac-nancy-metz.fr/cnr-mercatique](http://www3.ac-nancy-metz.fr/cnr-mercatique-vente/Joomla/index.php?option=com_docman&task=doc_download&gid=237&Itemid=114)[vente/Joomla/index.php?option=com\\_docman&task=doc\\_download&gid=237&Itemid=114](http://www3.ac-nancy-metz.fr/cnr-mercatique-vente/Joomla/index.php?option=com_docman&task=doc_download&gid=237&Itemid=114)

<span id="page-12-1"></span> $\frac{32}{2}$  Études et veille commerciales – Vente à l'export – Achat à l'import – Coordination des services support à l'import et à l'export – Gestion des relations dans leur contexte pluriculturel.

<span id="page-12-2"></span><sup>33</sup> BTS Professions immobilières, BTS Banque, BTS Assurance

Au-delà des usages dictés par les programmes en STG et en STS, que nous venons de présenter, les TIC contribuent à l'efficacité de l'enseignement en permettant d'autres fonctionnements dans la classe. L'observation des pratiques du vidéoprojecteur et de son couplage au réseau témoigne des possibilités.

L'usage du vidé-projecteur se généralise du fait, d'une part d'un taux d'équipement en progression constante et d'installations de plus en plus souvent fixes qui en fiabilisent l'utilisation, d'autre part, d'une meilleure compréhension de son rôle dans la relation professeur-élèves. Dans les premiers temps, son utilisation était limitée à la présentation de contenus de cours structurés ou de corrigés d'exercices. Les élèves étaient installés dans une situation de recopie sans pour autant se livrer à un effort d'appropriation. Les professeurs étaient conscients des limites de ce premier usage. Progressivement, d'autres modalités d'utilisation ont été développées, privilégiant l'activité intellectuelle de l'élève. Nous avons pu observer des démarches pédagogiques où le vidéoprojecteur permettait de repérer les informations essentielles d'une situation, de les mettre en relation, de les structurer, de découvrir une problématique et d'en poser les principes de résolution. Le vidéoprojecteur apporte ici une réelle plus-value pédagogique, puisqu'il permet de fonder une démarche didactique et de l'accompagner sans se limiter à la présentation d'un résultat.

Le couplage du réseau et du vidéoprojecteur facilite le réinvestissement du travail en autonomie dans la mise en commun. Dans un premier temps, en mobilisant les moyens informatiques, de communication et de recherche d'information mis à leur disposition, les élèves sont invités à faire un travail en autonomie (ou en petits groupes) dont ils enregistrent les résultats dans leur espace personnel du réseau. Grâce au vidéoprojecteur, les productions réalisées peuvent être partagées par l'ensemble de la classe, commentées, analysées, amendées et servir de ressources à une synthèse collective. Là encore, on perçoit la valeur ajoutée des TIC dans ce type d'usage. Elles facilitent la comparaison de différentes démarches et solutions et permettent de mieux valoriser le travail fait en autonomie par les élèves.

Le « référentiel des solutions TICE pour STG<sup>[34](#page-13-0)</sup> » propose de nombreux scénarios d'usage qui caractérisent des bonnes pratiques et montrent que les apports attendus du développement des TIC dans l'enseignement ont un dénominateur commun à l'ensemble des disciplines.

**En conclusion**, il convient d'abord de réaffirmer que les efforts de la Région en matière d'équipement des établissements et de mise en réseau portent leurs fruits. Les usages sont abondants, diversifiés, souvent créatifs, en phase avec les objectifs des enseignements. Ils sont néanmoins limités par le manque de flexibilité des postes fixes : installation dans des salles spécialisées, disposition figée. L'évolution de la technologie des ordinateurs portables (gains en poids et en autonomie) et des connexions réseau (*wifi*) devrait nous conduire à passer d'une logique d'équipement de salles à une logique d'équipement des élèves.

Il convient aussi de souligner que les efforts de formation des professeurs, relayés par le *Web* académique disciplinaire et les espaces de travail coopératif QuickPlace qui ont été mis à la disposition de groupes de professeurs, favorisent un développement rapide des pratiques de travail en équipe et de mutualisation des ressources.

Nous attendons désormais beaucoup du développement des ENT d'établissement pour que les élèves bénéficient d'outils de travail coopératif et à distance qui leur permettent de réaliser des activités avec leurs pairs et sous le contrôle de leurs professeurs. Pour faire face à nos obligations d'enseignement, nous souhaitons que cette fonctionnalité soit implantée en priorité dans les réseaux d'établissement.

Le suivi du développement des compétences des étudiants en stage est une exigence aujourd'hui précisée dans tous les référentiels rénovés. Il n'est que la mise en œuvre du décret n° 2006-1093 du 29 août 2006 pris pour l'application de l'article 9 de la loi n° 2006-396 du 31 mars 2006 pour l'égalité des chances [35](#page-13-1) . Il ne peut être effectué sans le recours aux TIC pour constituer et enrichir une base de données d'entreprises, de maîtres de stage, de compétences des référentiels, de types d'activités, pour structurer la communication électronique entre l'étudiant en entreprise et ses professeurs, pour faciliter l'édition des documents requis aux épreuves d'examen. La réalisation d'un applicatif répondant aux axes de ce cahier des charges devrait constituer une priorité du développement des ENT d'établissement.

<span id="page-13-0"></span>http://www.educnet.education.fr/ecogest/referentielTice/RSTICSTG\_V1.3.pdf

<span id="page-13-1"></span><sup>35</sup> <http://www.legifrance.gouv.fr/texteconsolide/SFHJS.htm>